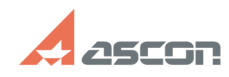

## **КОМПАС-3D V12 Ошибка цифров[..]** 07/16/2024 11:19:56

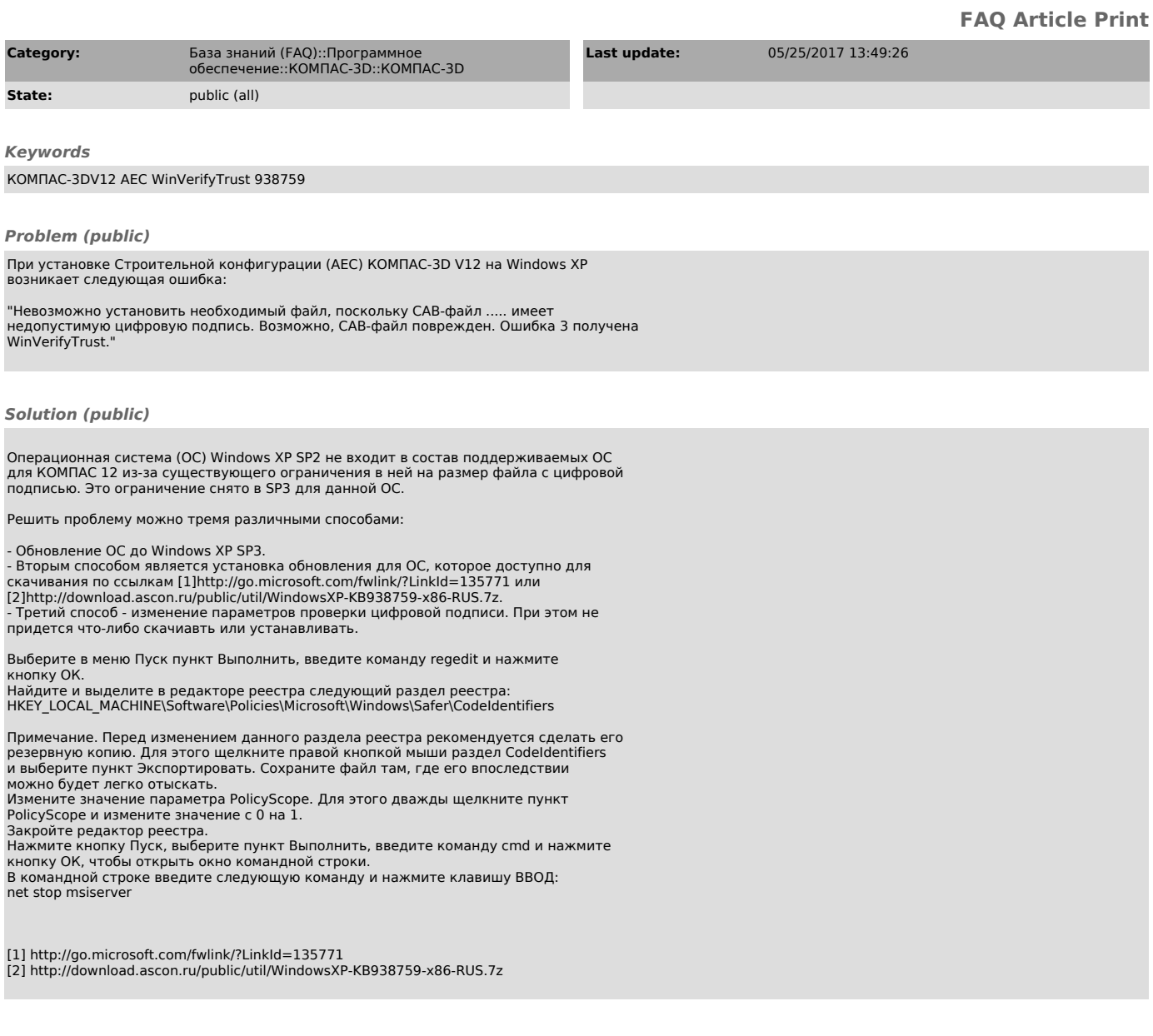